# Component 4: Introduction to Information and Computer Science

Unit 8b: Security

## Unit Objectives

- List and describe common security concerns
- Describe safeguards against common security concerns, including firewalls, encryption, virus protection software and patterns, programming for security, etc.
- Describe security concerns for wireless networks and how to address them
- List security concerns/regulations for health care applications
- Describe security safeguards used for health care applications

Component 4/Unit 8b Health IT Workforce Curriculum Version 1.0/Fall 2010 <sup>2</sup>

## Mitigating Security Issues

- Create a security policy
- Authenticate users
- Firewalls
- Antivirus software
- Intrusion Protection Systems
- Encrypt communications & stored data
- Audit adherence to security policies

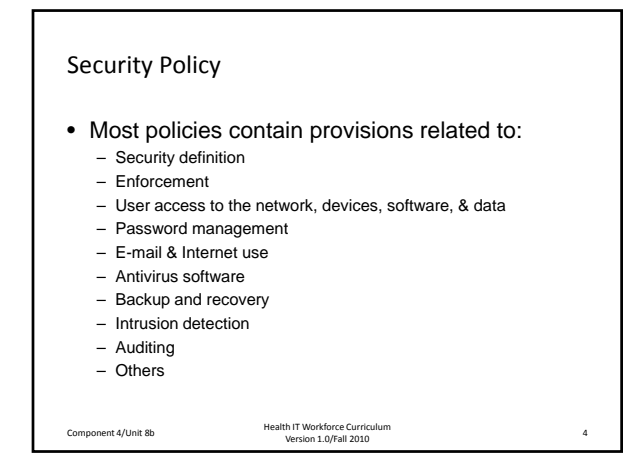

## Authentication Factors ‐ Proving Your Identity

- Something you know – Username and password
- Something you have – Smart cards and employee badges
- Something you are (biometrics) – Fingerprints, retinal scans, etc.

Component 4/Unit 8b Health IT Workforce Curriculum Version 1.0/Fall <sup>2010</sup> <sup>5</sup>

### Factor Authentication

- One factor authentication – Simplest authentication process
	- Username and password needed
- Two factor authentication
	- Username and password needed
	- Need one of other authentication types • Such as smart card or fingerprint reader
- Three factor authentication
- All three authentication types used
	- Such as username/password and smart card and fingerprint reader

#### Firewalls

- Software and/or hardware that blocks unauthorized communications on a computer.
- Windows OS all provide Windows Firewall.
- Routers provide basic firewall protection. – Most ISP routers act as firewalls.
- Inspects each piece of communication.
- Permits or denies traffic based on rules. – For example, you will not be able to connect to your brother's PC to copy shared photos unless his firewall is configured to allow the communication.

Component 4/Unit 8b Health IT Workforce Curriculum Version 1.0/Fall <sup>2010</sup> <sup>7</sup>

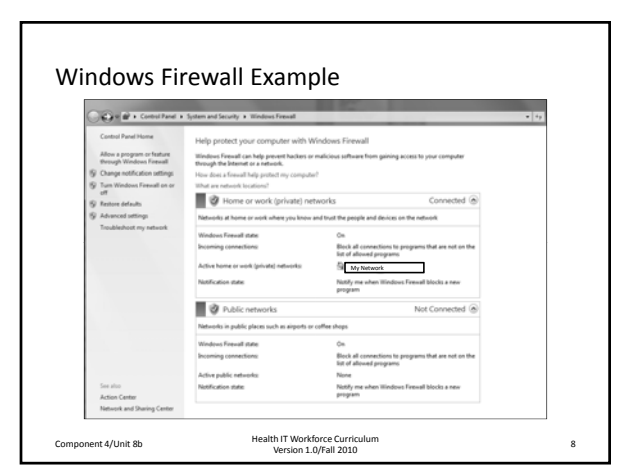

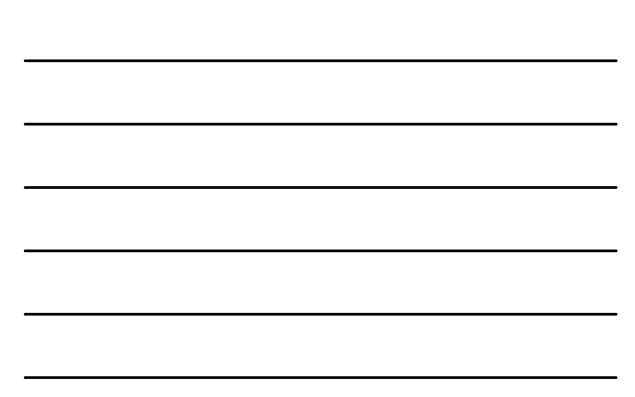

### Antivirus (AV) Software

- Detects and removes malware. – Can also protect against adware & spyware.
- Requires current virus pattern definitions. - Cost of approx. \$50/year.
- Searches all computer files for virus signatures.
- Monitors for malicious computer activity.
	- For example, if a running program attempts to perform some odd action, the AV software will stop and quarantine the program.

## Common Antivirus Software Vendors

- Avast! http://www.avast.com/index
- AVG http://free.avg.com/us-en/homepage
- HouseCall http://housecall.trendmicro.com/
- Kaspersky http://usa.kaspersky.com/
- McAfee http://www.mcafee.com/us/
- Symantec http://www.symantec.com/index.jsp

Component 4/Unit 8b Health IT Workforce Curriculum Version 1.0/Fall <sup>2010</sup> <sup>10</sup>

Intrusion Protection Systems (IPS)

- Similar to firewall functionality but more!
- Hardware and/or software that monitors all network traffic for malicious activity. – Works to stop intrusions and alert network administrators.

The Cisco Secure Intrusion Detection System (formerly NetRanger), is an enterprise-scale, real-time, intrusion detection system designed to detect, report, and terminate unauthorized activity throughout a network. ost: \$700

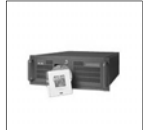

Component 4/Unit 8b Health IT Workforce Curriculum Version 1.0/Fall <sup>2010</sup> <sup>11</sup>

#### Encryption

- Makes communication unreadable to unauthorized viewers.
	- Uses electronic private and public key set.
- Authorized viewers provided with encryption key, with ability to encrypt and decrypt messages.
	- Medical office encrypts data using its private key.
	- Patient decrypts data using the medical office's public key.
- Encryption keeps data confidential. – Entities never share their private key.

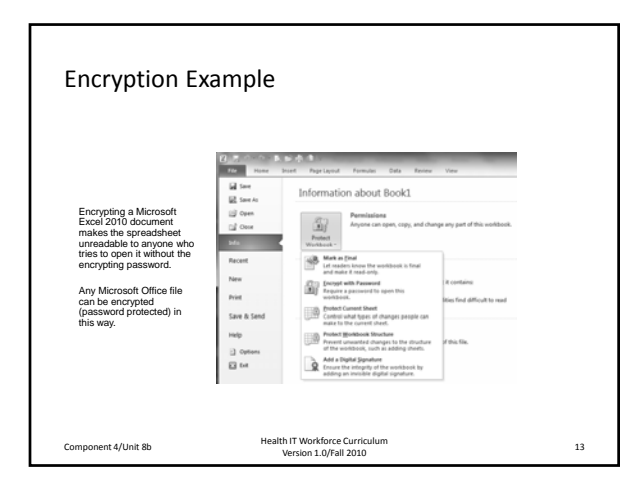

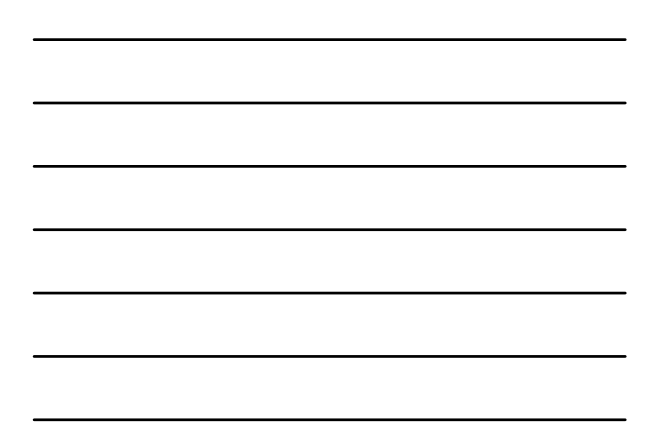

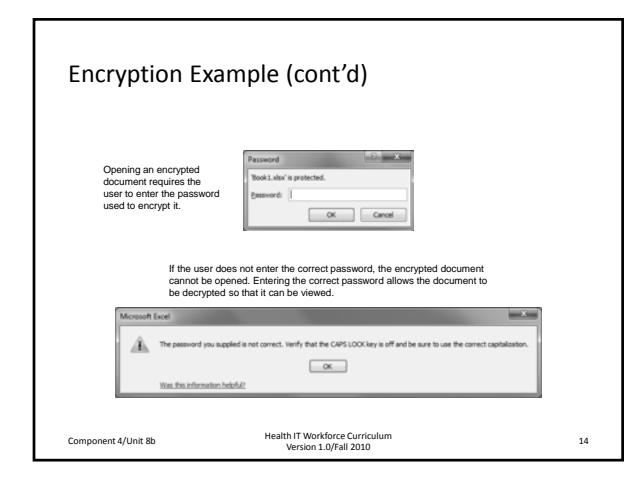

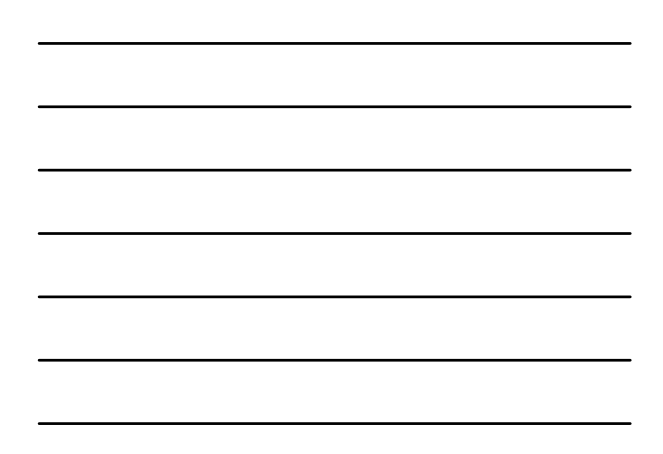

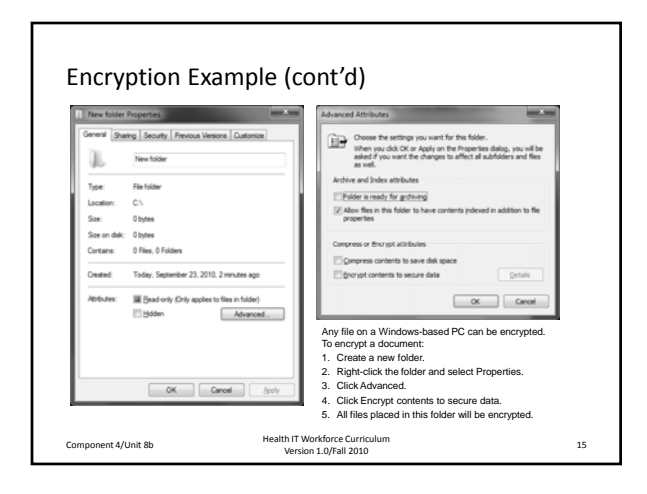

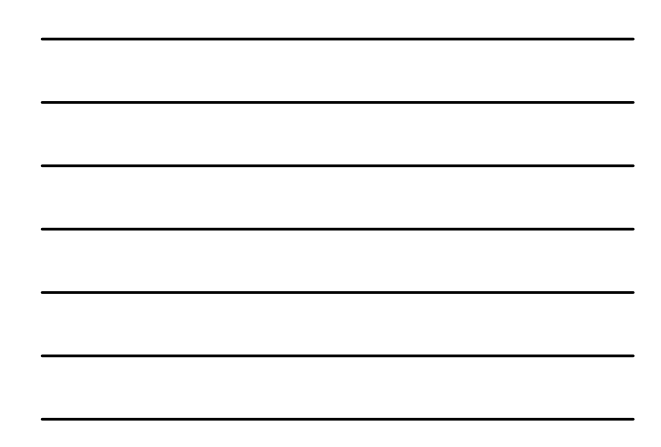

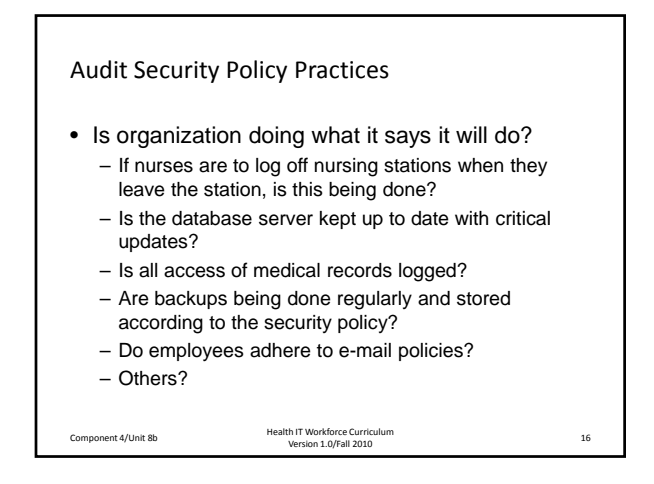

#### Additional Steps to Take...

- Educate employees
	- Don't open unsolicited attachments.
	- Users lock screens when not at station.
	- Don't click on popup ads while surfing.
	- Report strange activity to network admins.
- Create secure software applications
	- Only authenticated & authorized use of software.
	- Non-repudiation of network actions.
	- Means that a user or device cannot deny having done something.

Component 4/Unit 8b Health IT Workforce Curriculum Version 1.0/Fall <sup>2010</sup> <sup>17</sup>

#### Additional Steps to Take...

- Use of password policies
	- Password complexity.
	- Passwords changed regularly (60 days, etc.).
	- No reuse of old passwords.
	- Passwords not written down anywhere.
- Domain-based network environment
	- Server manages users, devices, and policies.
	- No use of network assets unless part of domain.
	- Restricted number of network administrators.

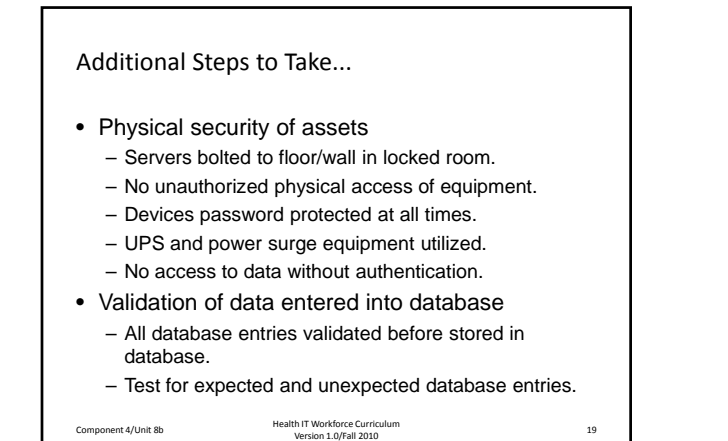